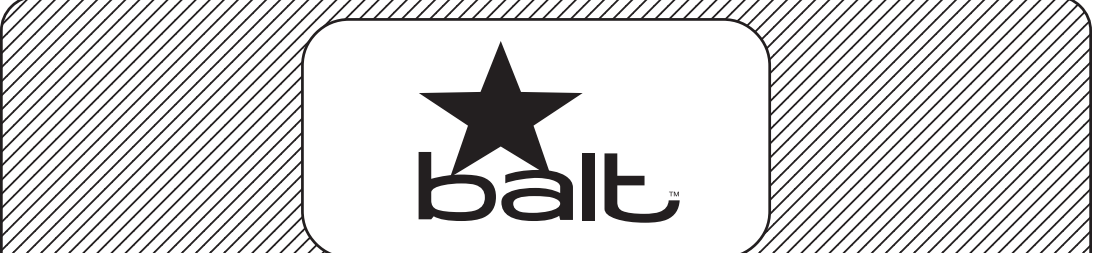

## **Example 2 Service Service Service Service Service Service Service Service Service Service Service Service Serv** BLT-90005, BLT-90061

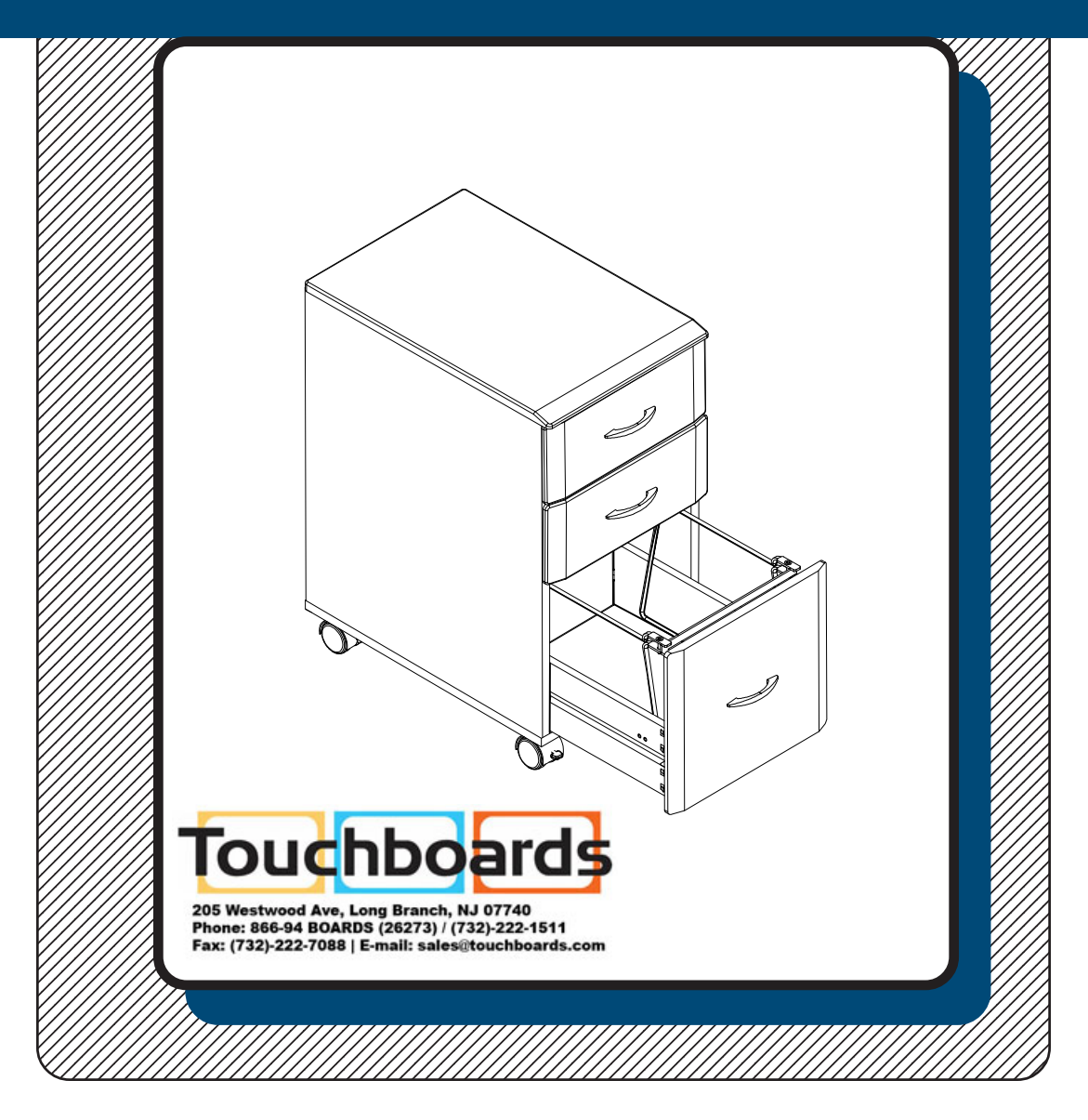

## **Assembly Instructions**

# **iFlex Cabinet**

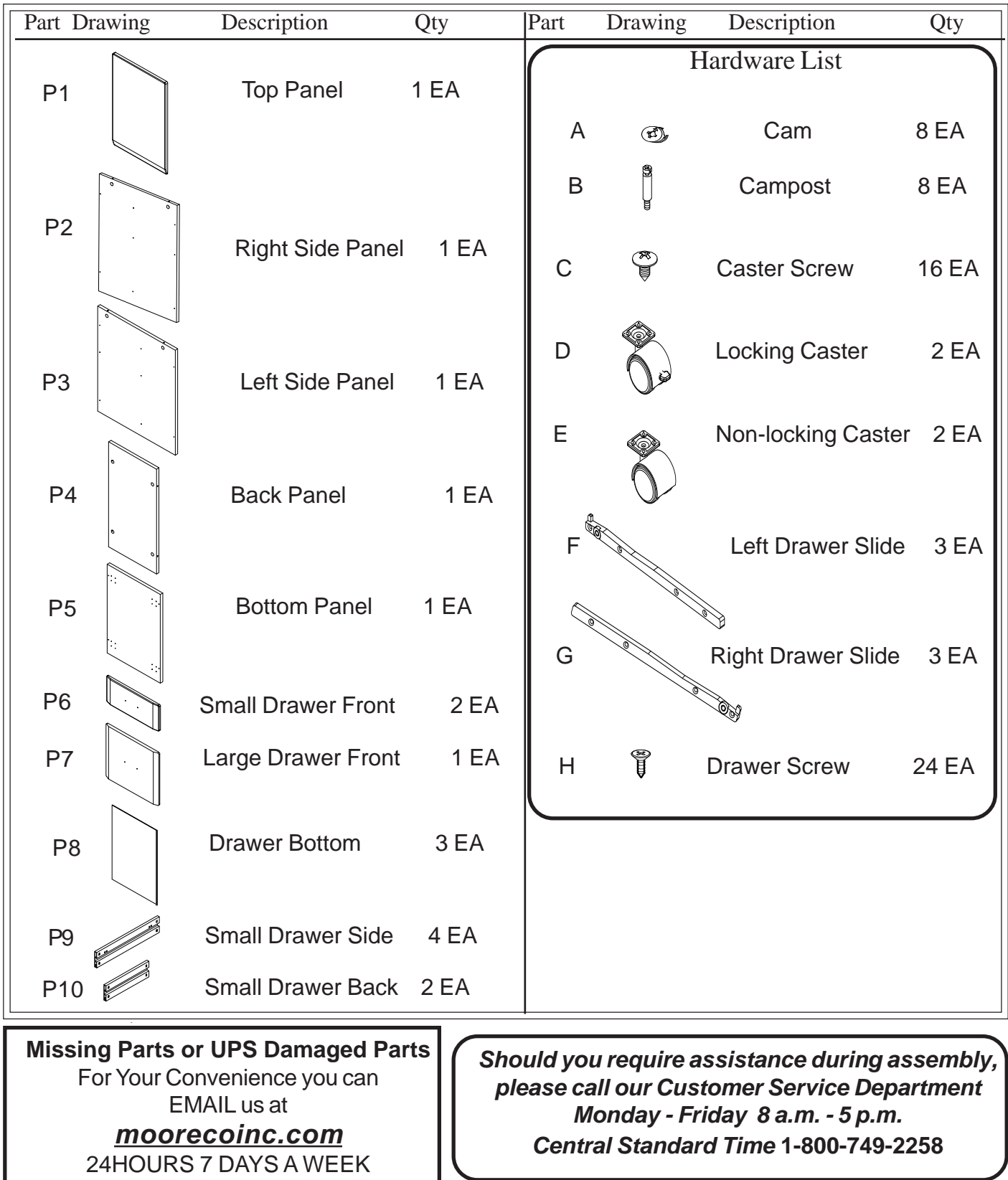

Do not use unless all screws are tight. At least every six months, check all screws to be sure they are tight. If parts are missing, broken, damaged, or worn, stop use of the product until repairs are made by your dealer using factory authorized parts.

# **iFlex Cabinet**

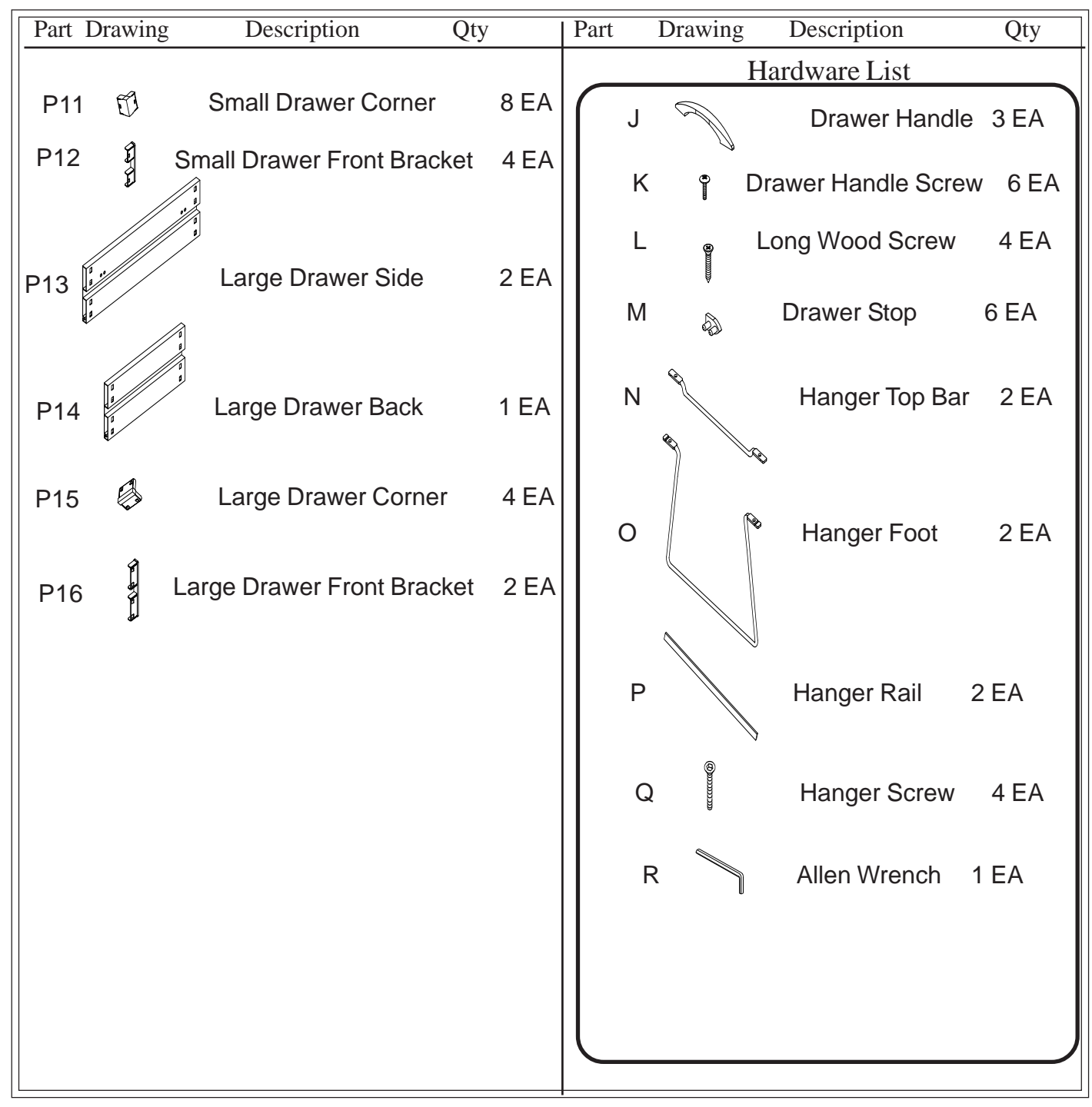

### **iFlex Cabinet Assembly Instructions**

#### **READ THROUGH INSTRUCTIONS FROM BEGINNING**

#### **TO END BEFORE STARTING TO ASSEMBLE UNIT.**

- 1.) Identify and Separate all the Parts and Hardware.
- 2.) Place Top Panel (P-1) upside down on work table and screw in four Camposts (B) into the predrilled holes as shown in Illustration # 1. Place this assembly to the side.

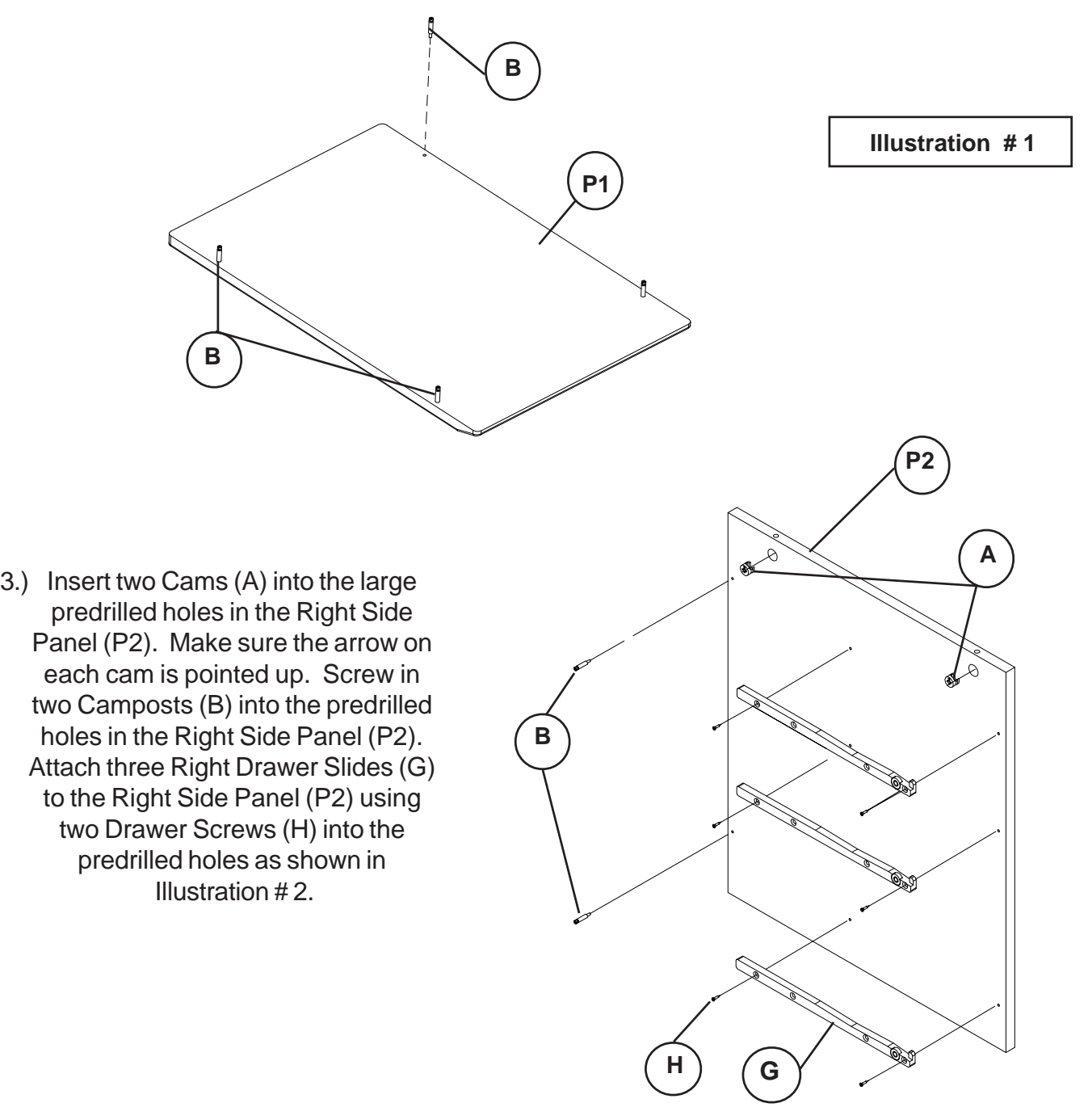

**Illustration # 2**

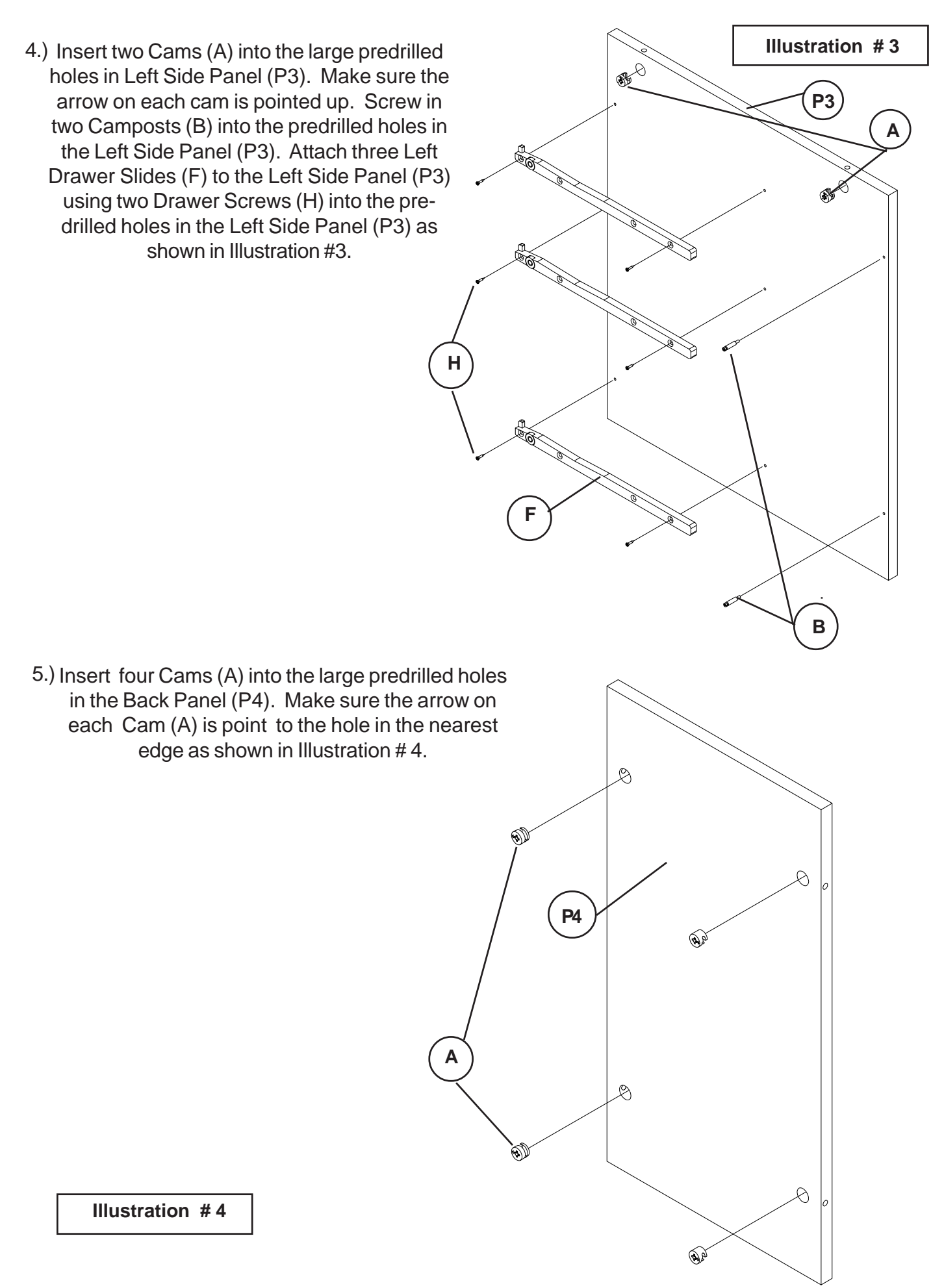

6.) Insert the Camposts (B) on the Right Side Panel (P2) assembly into the predrilled holes in the edge of the Back Panel (P4) assembly. Turn the Cams (A) clockwise 90 degrees to lock the two panels together. Repeat this step with the Left Side Panel (P3) assembly locking it to the Back Panel (P4) as shown in Illustratiion # 5.

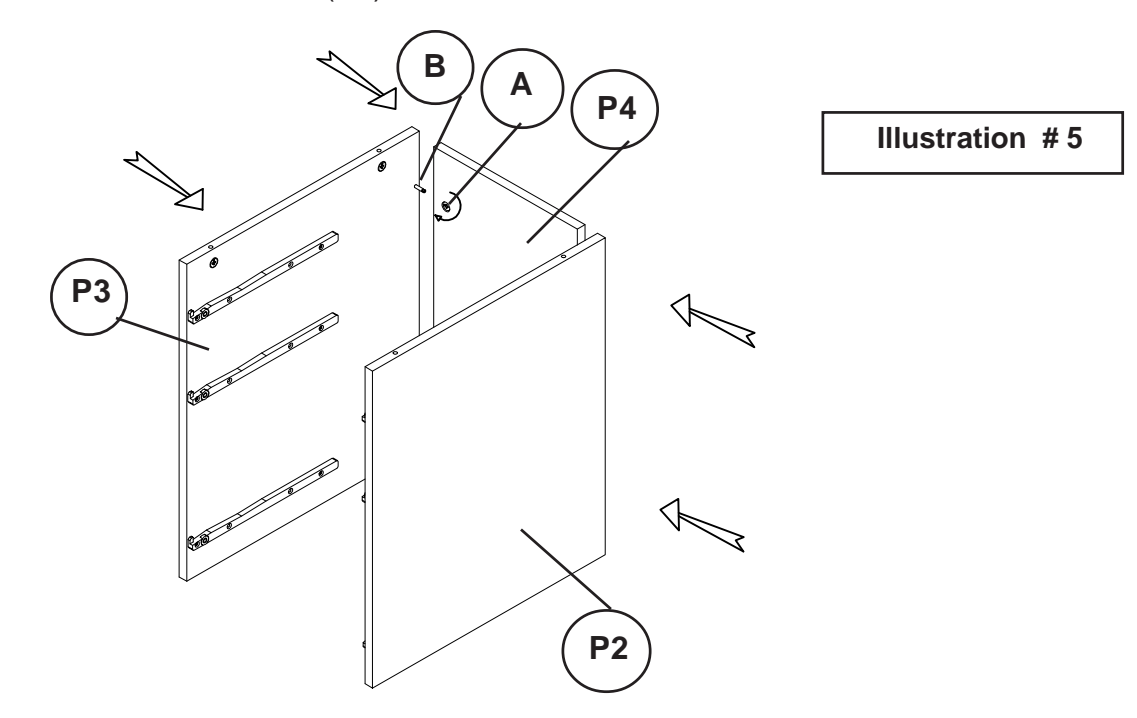

7.) Place the assembly from Step # 6 upside down on the assembly from Step # 2. Insert the Camposts (B) of the Top Panel (P1) into the predrilled holes in the top edges of the Left Side Panel (P3), Right Side Panel (P2) and the Back Panel (P4). Turn the Cams (A) clockwise 90 degrees to lock the Top Panel to the Sides and Back as shown in Illustration #6.

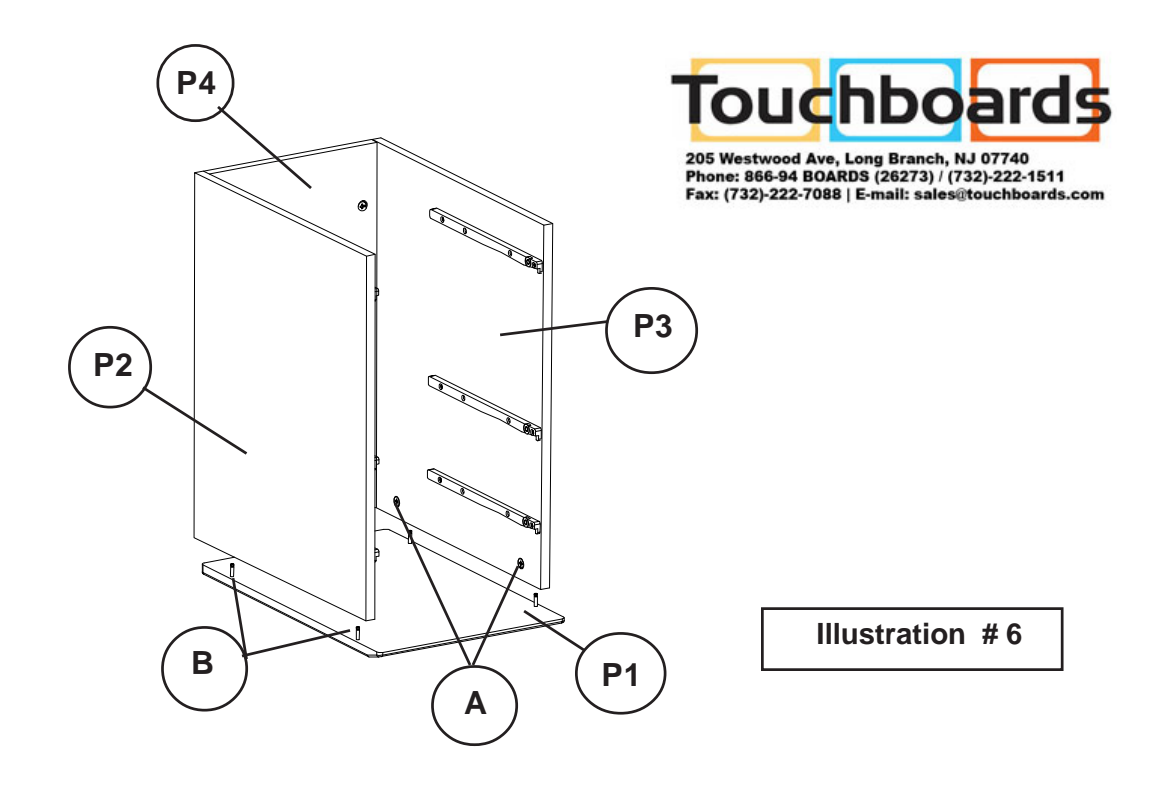

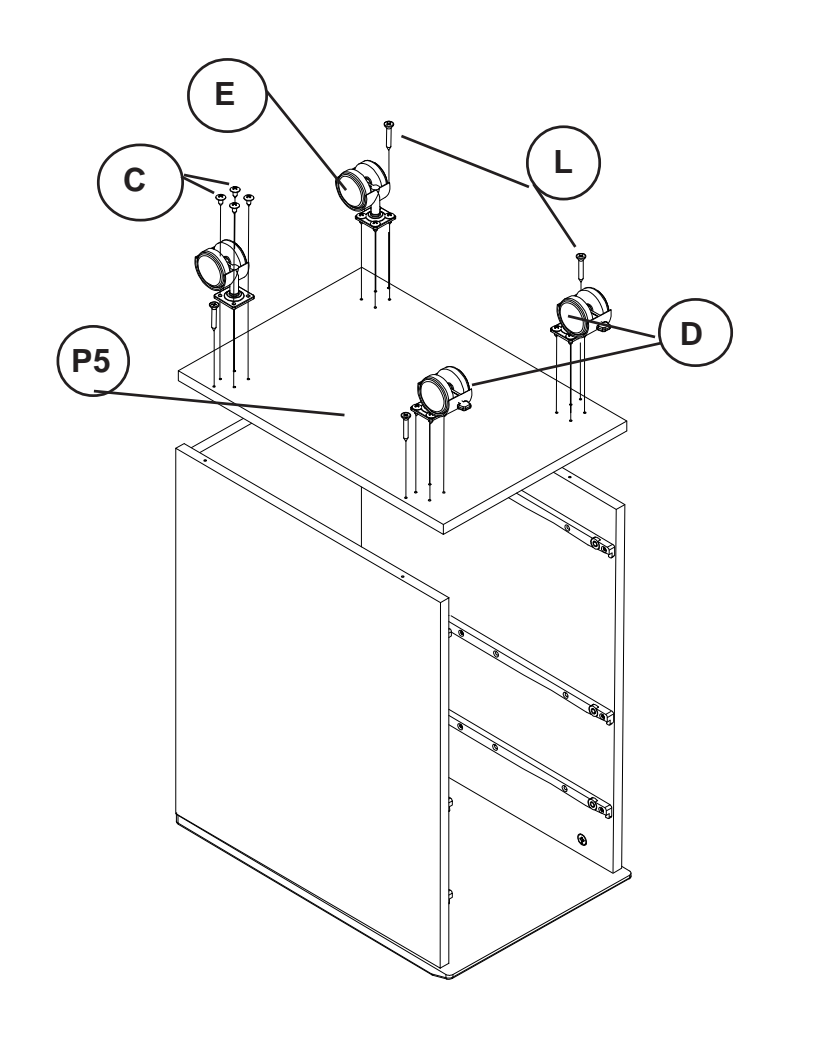

**Illustration # 7**

8.) Attach the Bottom Panel (P5) to the assembly from Step #7 using four Long Wood Screws (L). Make sure the predrilled holes for the Casters in the Bottom Panel (P5) are showing on the bottom. Attach two Locking Casters (D) to the front of the Bottom Panel (P5) using eight Caster Screws (C). Attach two Non-Locking Casters (E) to the back holes in the Bottom Panel (P5) using eight Caster Screws (C) as shown in Illustration #7.

#### **SMALL DRAWER ASSEMBLY STEPS:**

9.) Attach two Small Drawer Front Brackets (P12) to the Small Drawer Front (P6) using four Drawer Screws (H) in the predrilled holes in the back of the Small Drawer Front (P6). Make sure the Small Drawer Front Brackets(P12) are turned as the drawing below shows with locking tabs facing out. Slide on two Small Drawer Sides (P9) onto the Small Drawer Front Brackets (P12). Make sure the Drawer Bottom groove is to the inside and at the bottom of the drawer as shown in the drawing. The locking tabs on the Small Drawer Front Brackets(P12) will snap into the small cut-outs in the sides of the Small Drawer Sides (P9). Snap-in four Small Drawer Corners (P11) into the Small Drawer Back (P10) . Make sure the Small Drawer Back has the Drawer Bottom groove down and on the inside. The Small Drawer Corner's locking tabs should face out and snap into the small cutouts in the Small Drawer Back (P10). Slide the Drawer Bottom (P8) with the gray side up into the drawer bottom groove in the Small Drawer Sides (P9) and down into the drawer bottom groove in the Small Drawer Front's back. Snap-in the Small Drawer Back assembly into the Small Drawer Sides. Attach the Drawer Handle (J) to the Small Drawer Front (P6) using two Drawer Handle Screws (K). Push-in two Drawer Stops (M) into the rear predrilled holes in the Small Drawer Sides (P9) as shown in Illustration # 8.

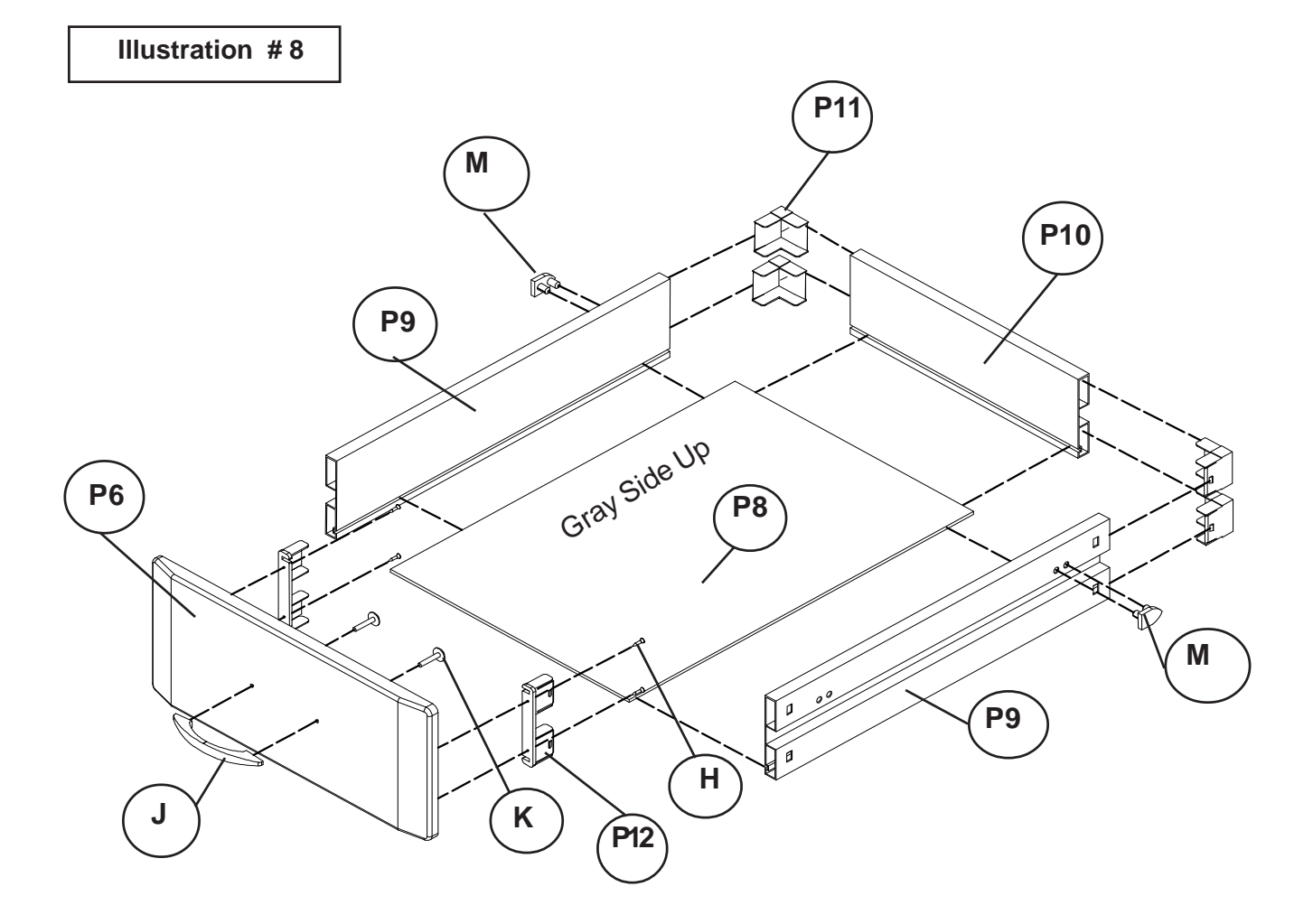

10.) Repeat Step # 9 to assemble the second Small Drawer.

#### **LARGE DRAWER ASSEMBLY STEPS:**

11.) Attach two Large Drawer Front Brackets (P16) to the Large Drawer Front ((P7) using four Drawer Screws (H) in the predrilled holes in the back of the Large Drawer Front (P7). Make sure the Large Drawer Front Brackets (P16) are turned as the drawing below shows with the locking tabs facing out. Slide on two Large Drawer Sides (P13) onto the Large Drawer Front Brackets (P16). Make sure the Drawer Bottom groove is to the inside and at the bottom of the drawer as shown in the drawing. The locking tabs on the Large Drawer Front Brackets (P16) will snap into the small cut-outs in the sides of the Large Drawer Sides (P13). Snap-in four Large Drawer Corners (P15) into the Large Drawer Back (P14). Make sure the Large Drawer Back has the Drawer Bottom groove down and on the inside. The Large Drawer Corner's locking tabs should face out and snap into the the small cut-outs in the Large Drawer Back (P14). Slide the Drawer Bottom (P8) with the gray side up into the drawer bottom grooves in the Large Drawer Sides (P13) and down into the drawer bottom groove in the Large Drawer Front's back. Snap-in the Large Drawer Back assembly into the Large Drawer Sides. Attach the Drawer Handle (J) to the Large Drawer Front (P7) using two Drawer Handle Screws (K). Push-in two Drawer Stops (M) into the rear predrilled holes in the Large Drawer Sides (P13) as shown in Illustration # 9.

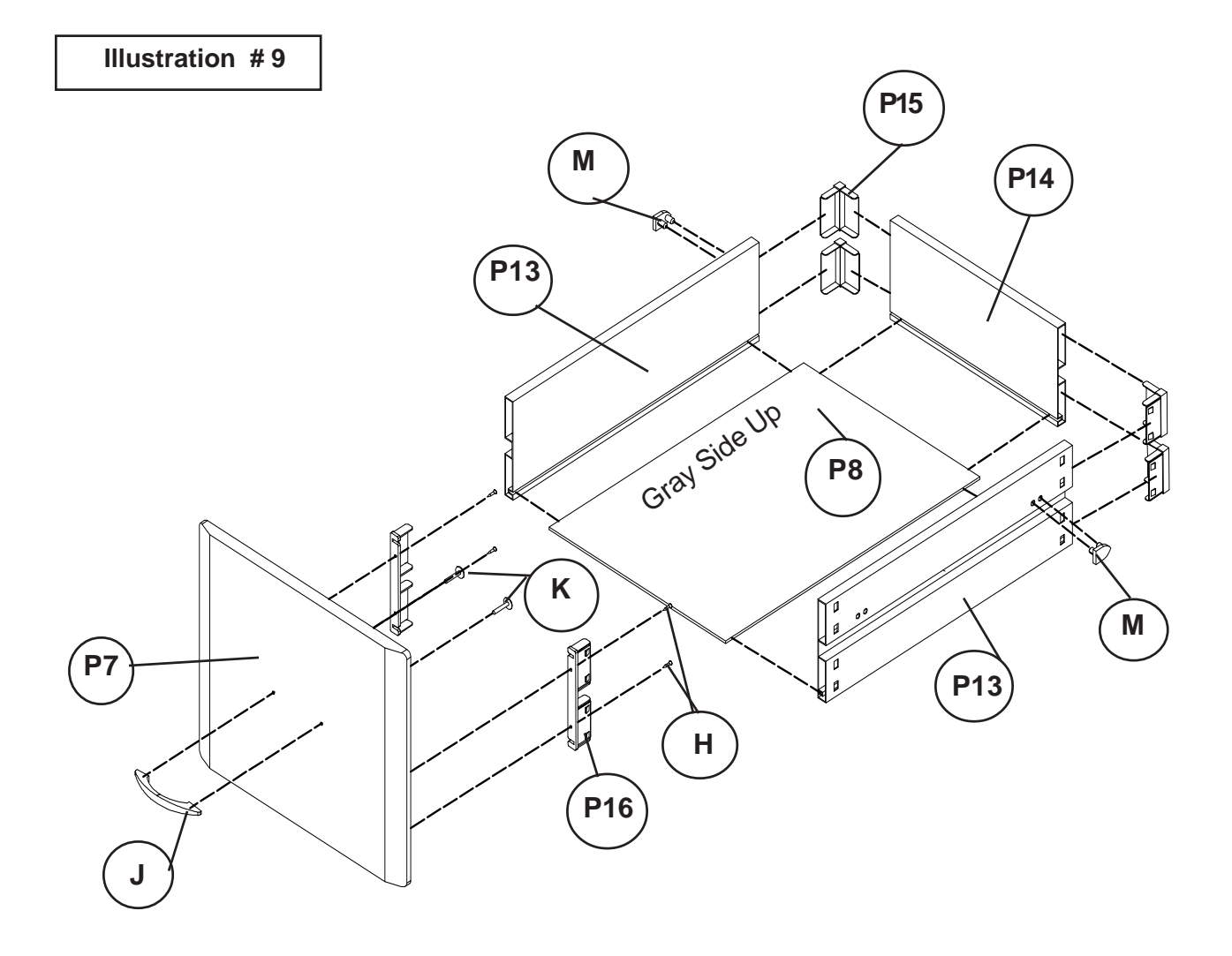

12.) Install the two Small Drawer assemblies in the top two openings. Make sure the cabinet's slide fits into the channel in the side of each drawer. Place the Large drawer in the bottom opening as shown in Illustration # 10.

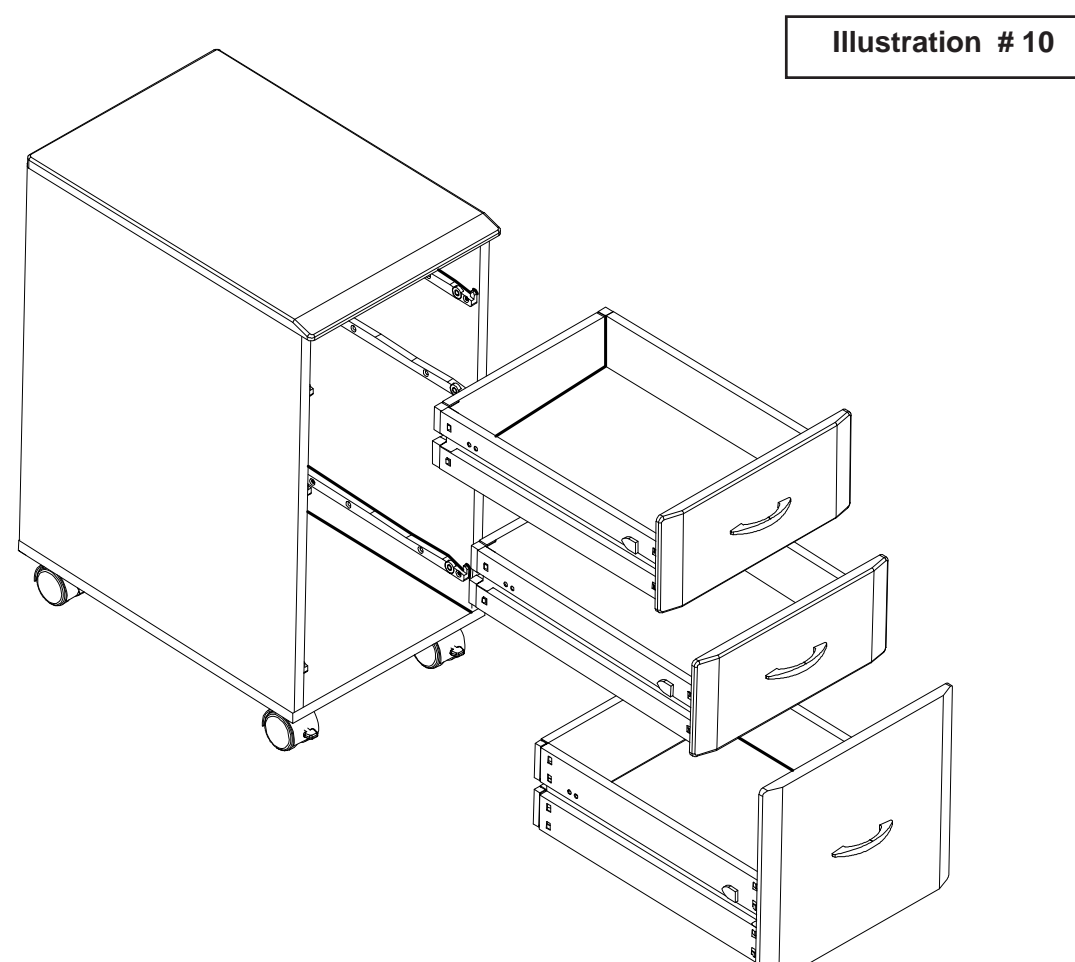

#### 13.) **LARGE DRAWER FILE HANGER:**

Attach the Hanger Top Bar (N) to the Hanger Foot (O) using two Hanger Screws (Q). Finger tighten only at this point. Insert and flush the Hanger Rail (P) between the Hanger Top Bar (N) and the Hanger Foot (O) making sure the Hanger Rail fits into the notches. Tighten the assembly using the Allen Wrench (R). Repeat this step for all four corners as shown in Illustration #12. Place the assembled File Hanger in the

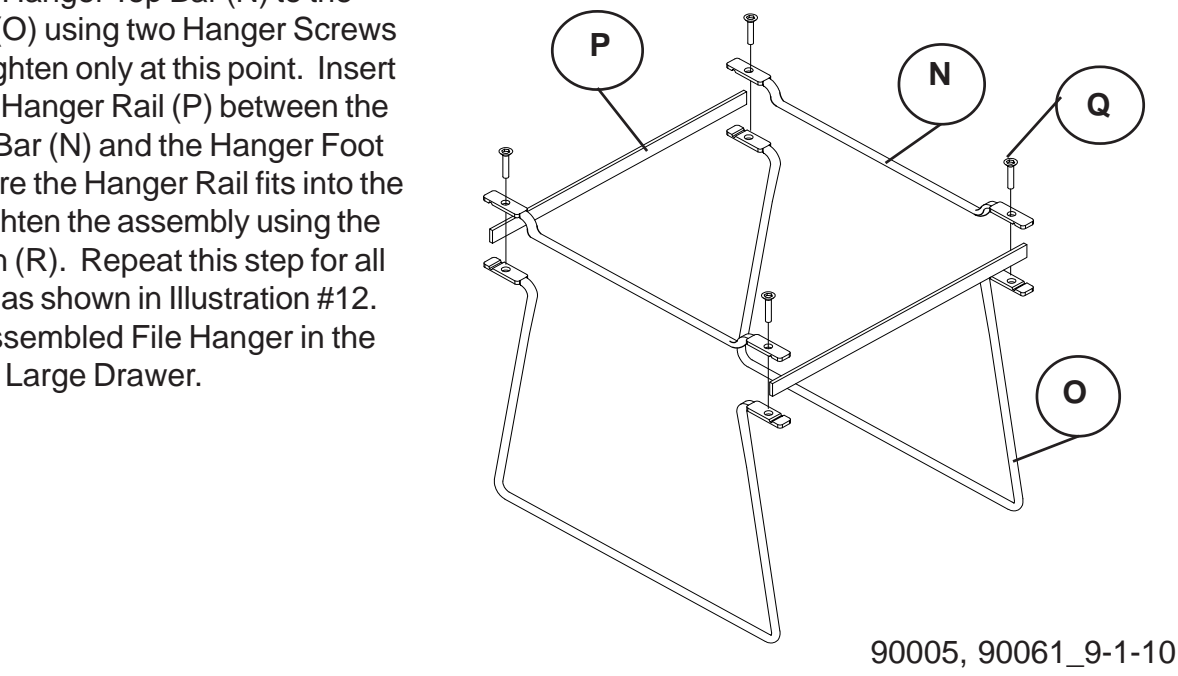

### **iFlex Cabinet**

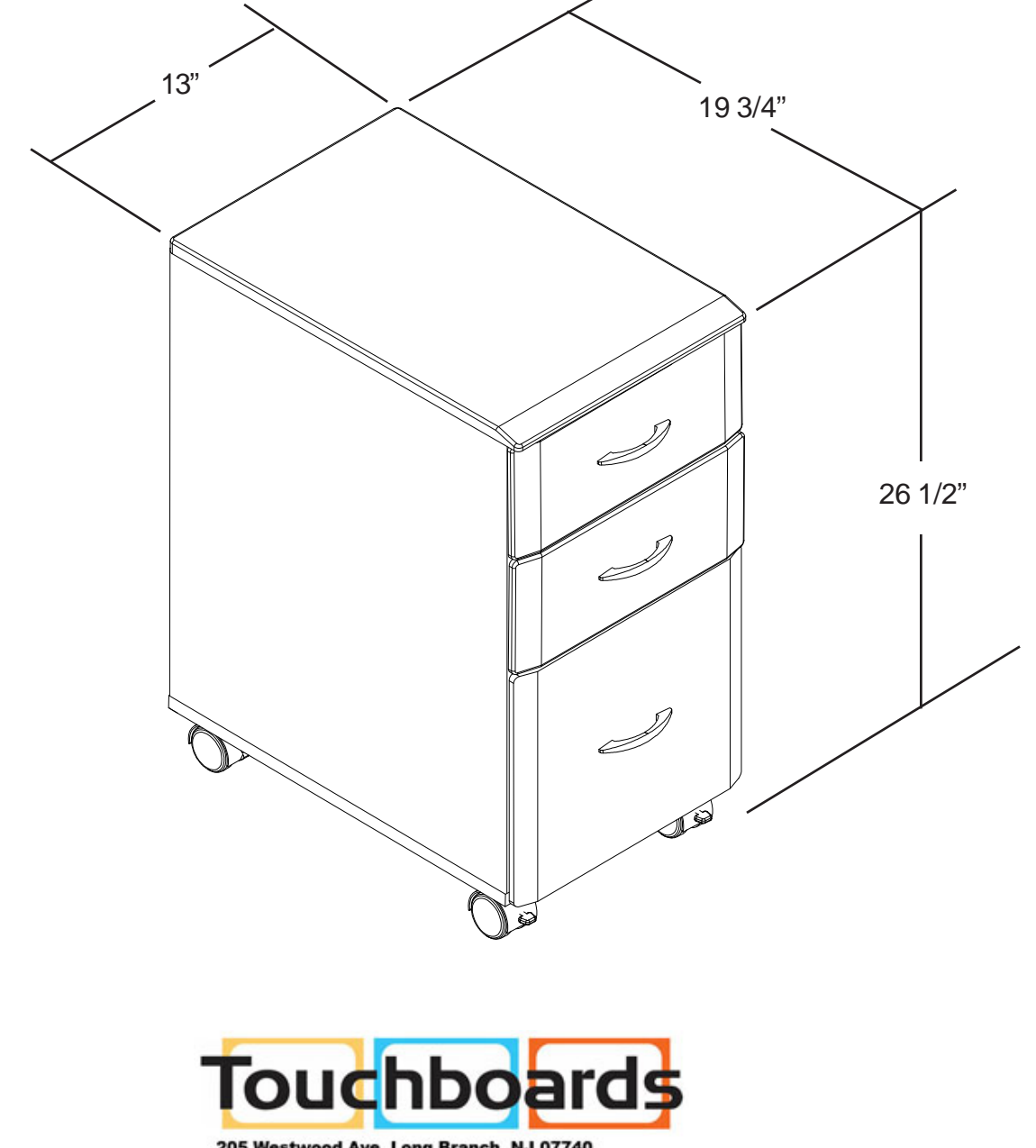

205 Westwood Ave, Long Branch, NJ 07740<br>Phone: 866-94 BOARDS (26273) / (732)-222-1511<br>Fax: (732)-222-7088 | E-mail: sales@touchboards.com